Министерство образования и науки Российской Федерации Федеральное государственное бюджетное образовательное учреждение высшего образования «Кубанский государственный университет» Факультет компьютерных технологий и прикладной математики

УТВЕРЖДАЮ: Кровектор по учебной работе, **есл**ву образования - первый Иванов А.Г. reach  $2015r$ .

# **РАБОЧАЯ ПРОГРАММА ДИСЦИПЛИНЫ Б1.В.ДВ.08.02 «ИНТЕРНЕТ ПРОГРАММИРОВАНИЕ»**

Направление подготовки 01.03.02 Прикладная математика и информатика

Профиль Системный анализ, исследование операций и управление (Математическое и информационное обеспечение экономической деятельности)

Программа подготовки Академическая

Форма обучения Очная

Квалификация выпускника Бакалавр

Краснодар 2015

Рабочая программа дисциплины «Интернет программирование» составлена в соответствии с федеральным государственным образовательным стандартом высшего образования (ФГОС ВО) по направлению подготовки 01.03.02 Прикладная математика и информатика

Программу составили:

А.Х. Арутюнян, преподаватель

подпись

подпись

М.Х. Уртенов, заведующий кафедрой д.ф.-м.н., профессор

Рабочая программа дисциплины «Интернет программирование» утверждена на заседании кафедры прикладной математики протокол № 10 «7» апреля 2015г.

Заведующий кафедрой Уртенов М.Х.

Рабочая программа обсуждена на заседании кафедры прикладной математики протокол № 10 «7» апреля 2015г.

Заведующий кафедрой Уртенов М.Х.

Утверждена на заседании учебно-методической комиссии факультета компьютерных технологий и прикладной математики протокол № 5 «29» апреля 2015г.

Председатель УМК факультета Малыхин К.В.

Рецензенты:

Шапошникова Татьяна Леонидовна.

Доктор педагогических наук, кандидат физико-математических наук, профессор. Почетный работник высшего профессионального образования РФ. Директор института фундаментальных наук (ИФН) ФГБОУ ВО «КубГТУ».

Марков Виталий Николаевич.

Доктор технических наук. Профессор кафедры информационных систем и программирования института компьютерных систем и информационной безопасности (ИКСиИБ) ФГБОУ ВО «КубГТУ».

подпись

подпись

подпись

### 1. Цели и задачи учебной дисциплины

1.1 Целью освоения учебной дисциплины «Интернет программирование» является обучение студентов технологии Web-дизайна и Интернет программирования.

#### 1.2 Задачи дисциплины:

• понимание основных концепций и принципов Web-дизайна и Интернет программирования;

• изучение технологий работы с базами данных с помощью Интернет- технологий;

• изучение основных приемов работы с программами и оборудованием для обработки и создания графики для веб-страниц;

## 1.3 Место дисциплины в структуре образовательной программы

Дисциплина «Интернет программирование» относится к вариативной части Блока 1 «Дисциплины» учебного плана.

Данная дисциплина (Интернет программирование) тесно связана со следующими дисциплинами базовой части Блока 1: Информационные системы и технологи, Проектирование и разработка интеллектуальных информационных систем. Она направлена на формирование знаний структур и основных функции электронных магазинов. Обеспечивает способность у обучающихся к оценке эффективности электронной коммерции.

### 1.4 Перечень планируемых результатов обучения по дисциплине, соотнесенных с планируемыми результатами освоения образовательной программы

Компетенции обучающегося, формируемые в результате освоения курса «Интернет программирование»:

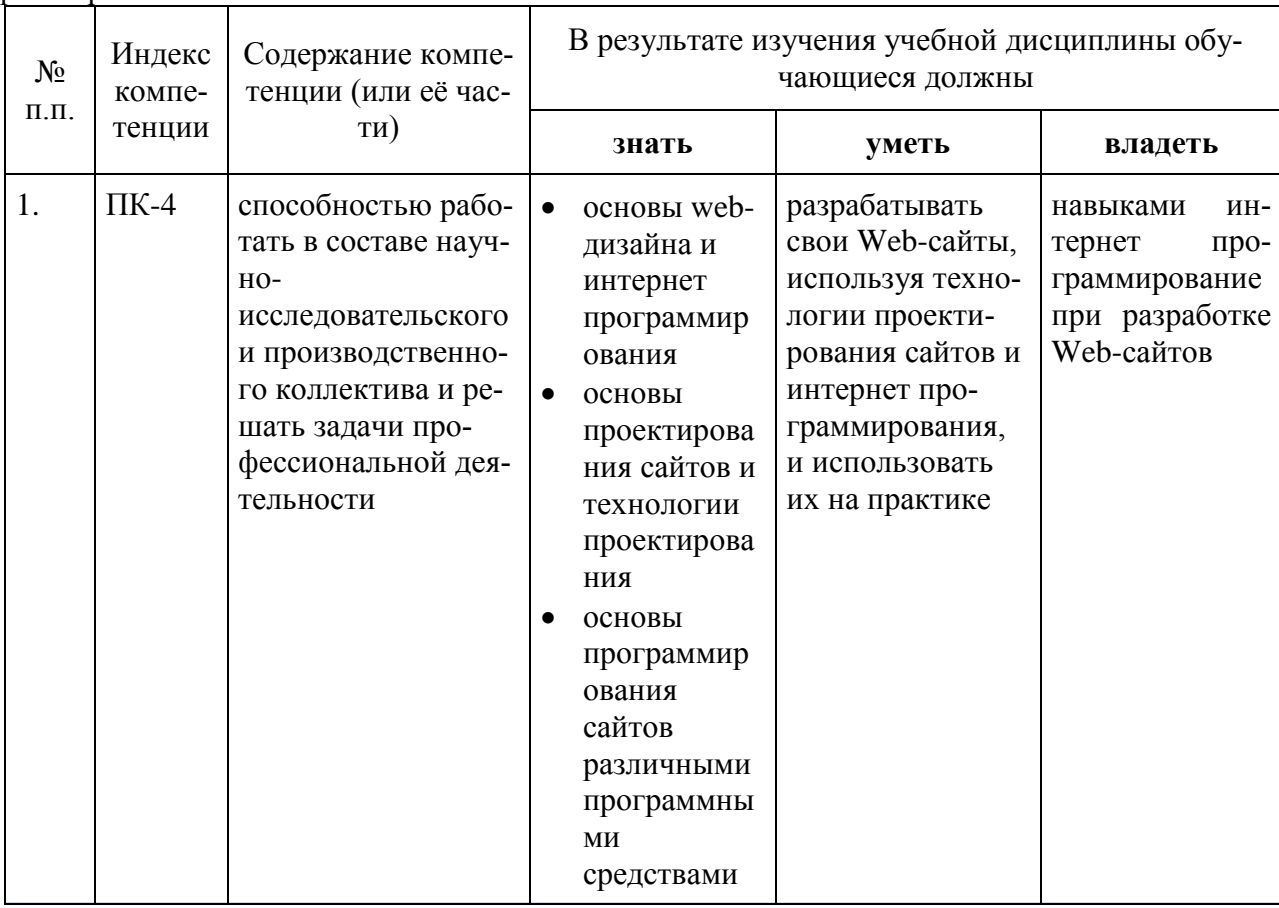

- 2. Структура и содержание дисциплины
- 2.1 Распределение трудоемкости дисциплины по видам работ

Общая трудоѐмкость дисциплины составляет 3 зач.ед. (108 часов), их распределение по видам работ представлено в таблице

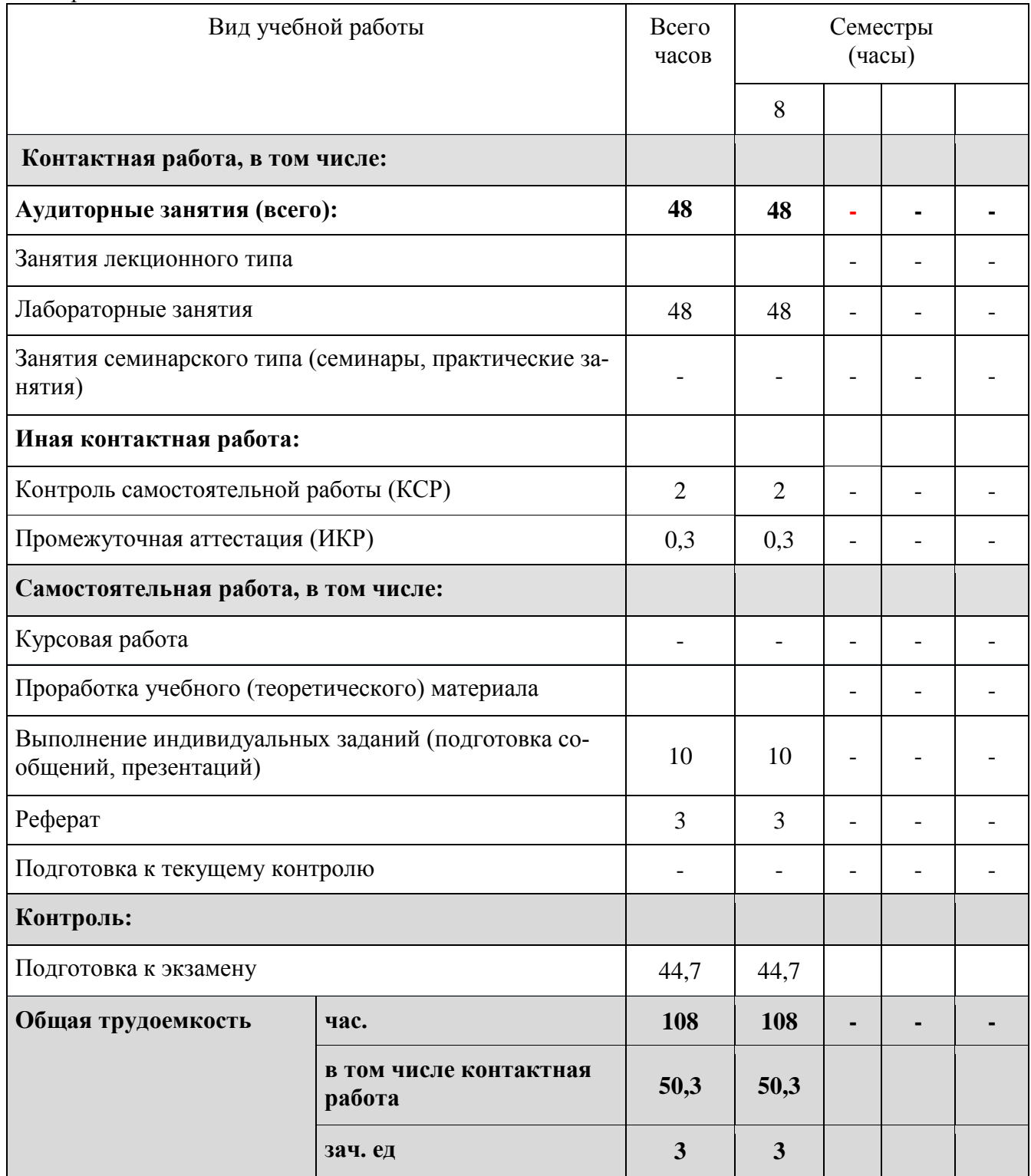

## **2.2 Структура учебной дисциплины**

Распределение видов учебной работы и их трудоемкости по разделам дисциплины. Разделы дисциплины, изучаемые в 8 семестре

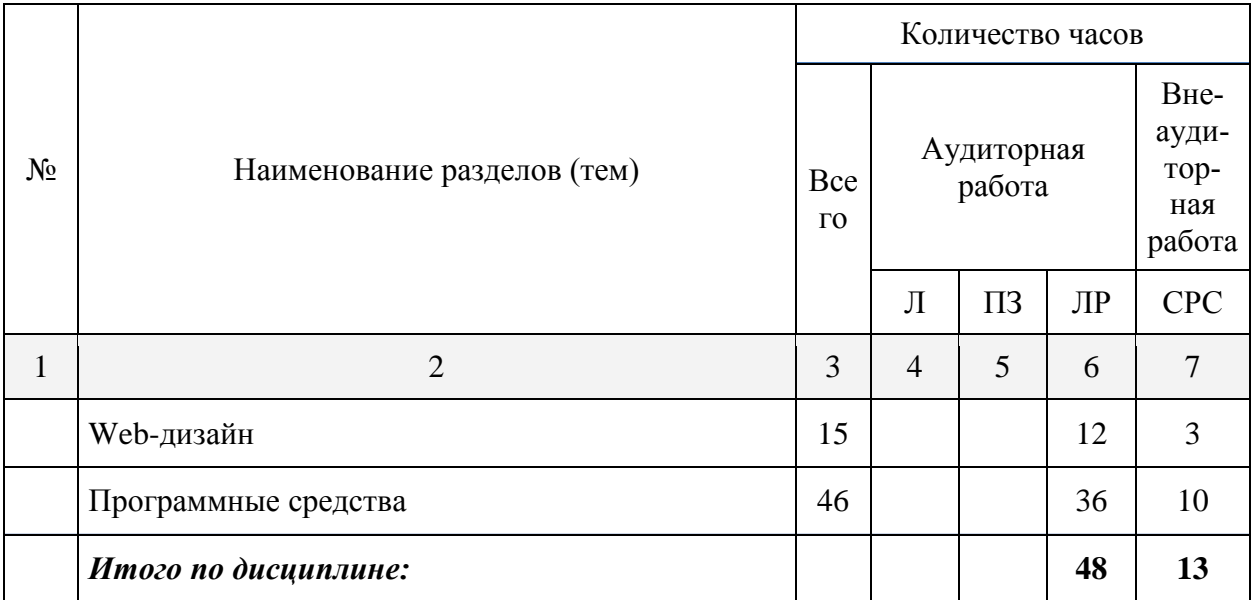

Примечание: Л – лекции, ПЗ – практические занятия / семинары, ЛР – лабораторные занятия, СРС – самостоятельная работа студента

## **2.3 Содержание разделов дисциплины:**

### **2.3.1 Занятия лекционного типа – не предусмотрены**

#### **2.3.2 Семинарские занятия – не предусмотрены**

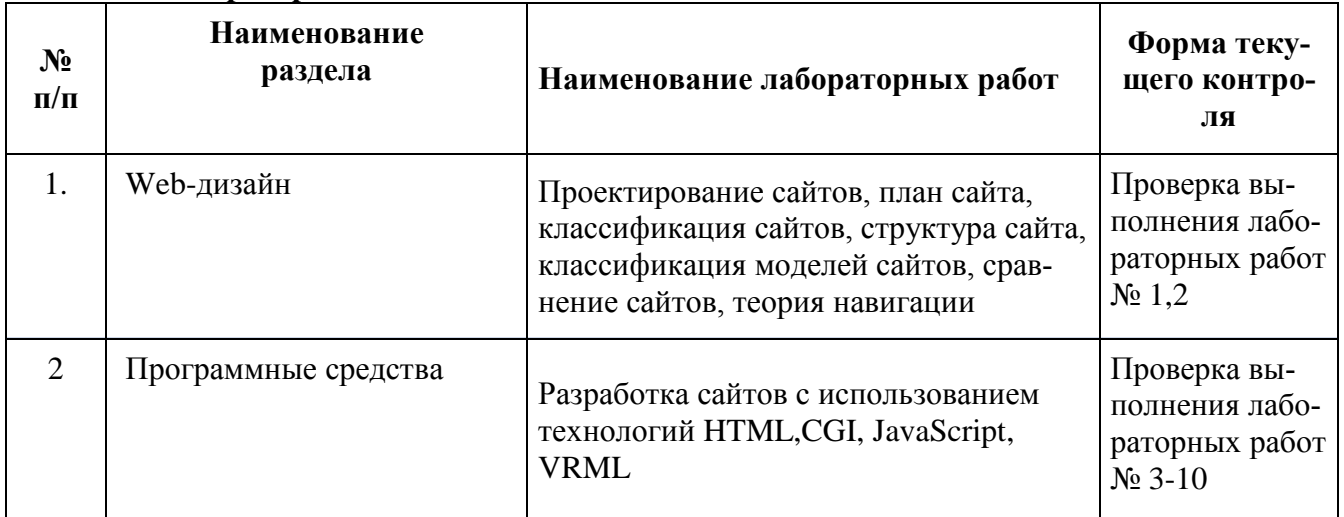

### **2.3.3 Лабораторные занятия**

#### **2.3.4 Курсовые работы – не предусмотрены**

## **2.4 Перечень учебно-методического обеспечения для самостоятельной работы обучающегося по дисциплине**

Целью самостоятельной работы студента является углубление знаний, полученных в результате аудиторных занятий. Вырабатываются навыки самостоятельной работы. Закрепляются опыт и знания полученные во время лабораторных занятий.

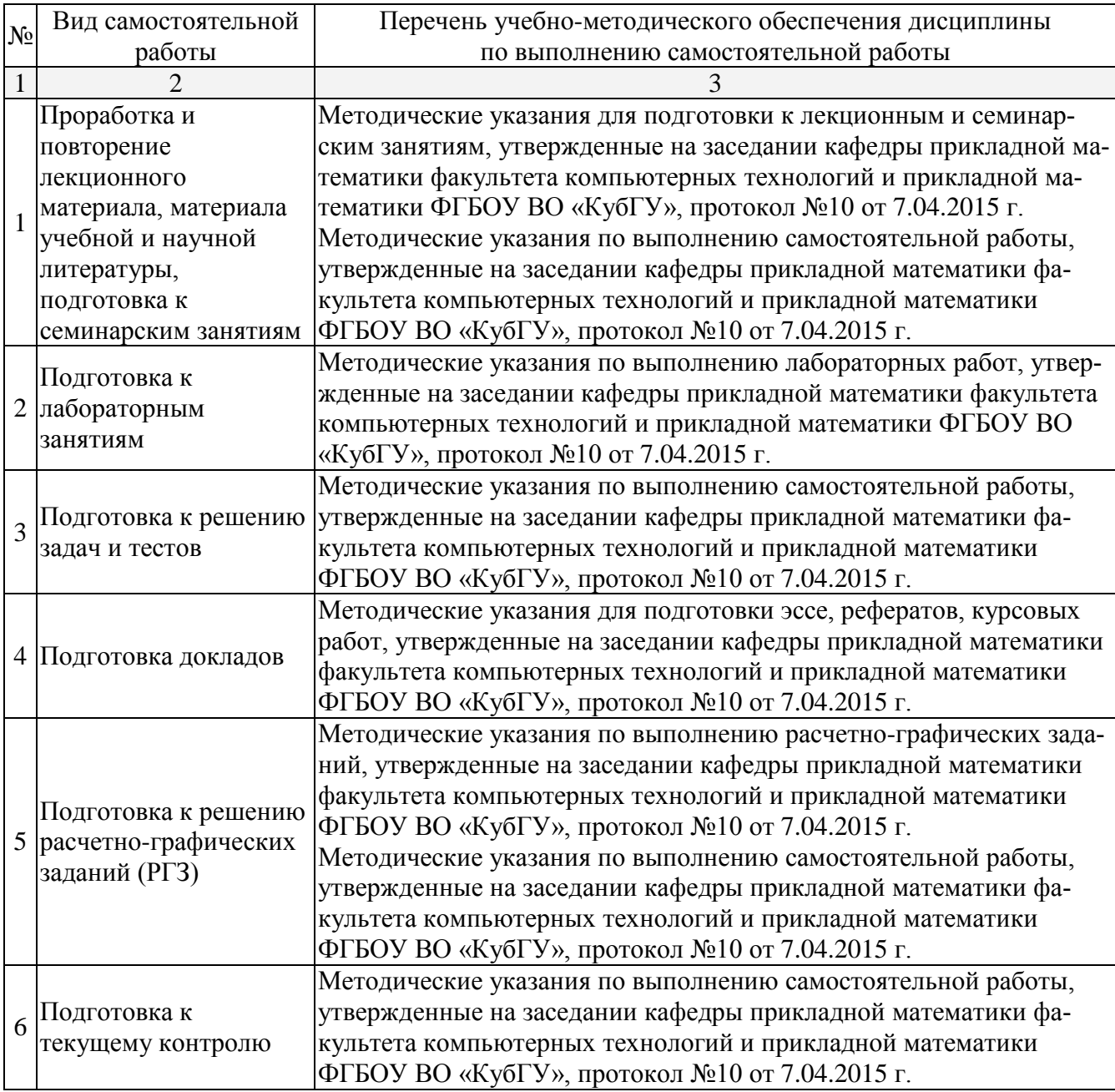

#### **3. Образовательные технологии**

С точки зрения применяемых методов используются как традиционные информационнообъяснительные лекции, так и интерактивная подача материала с мультимедийной системой. Компьютерные технологии в данном случае обеспечивают возможность разнопланового отображения алгоритмов и демонстрационного материала. Такое сочетание позволяет оптимально использовать отведенное время и раскрывать логику и содержание дисциплины.

*Лекции* представляют собой систематические обзоры нечетких и нейросетевых технологий с подачей материала в виде презентаций.

*Лабораторное занятие* позволяет научить студента применять теоретические знания при решении и исследовании конкретных задач. Лабораторные занятия проводятся в компьютерных классах, при этом практикуется работа в группах. Подход разбора конкретных ситуаций широко используется как преподавателем, так и студентами при проведении анализа результатов самостоятельной работы. Это обусловлено тем, что в процессе исследования часто встречаются задачи, для которых единых подходов не существует. Каждая конкретная задача при своем исследовании имеет множество подходов, а это требует разбора и оценки целой совокупности конкретных ситуаций.

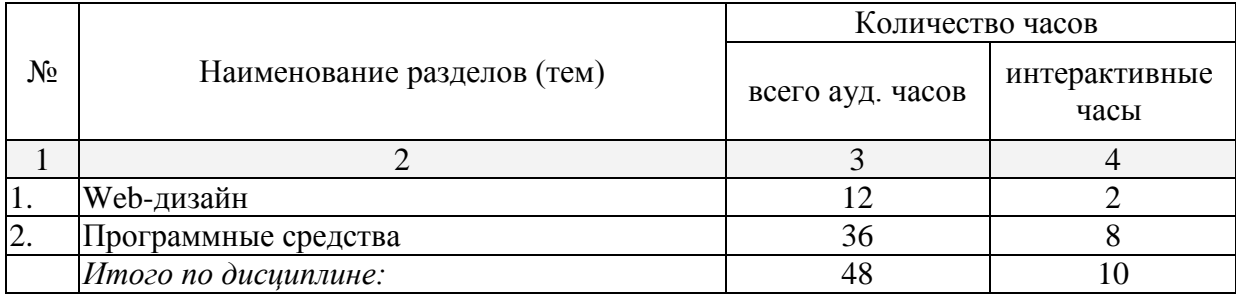

Занятия, проводимые с использованием интерактивных технологий

#### **4. Оценочные средства для текущего контроля успеваемости, промежуточной аттестации по итогам освоения дисциплины**

#### **4.1 Фонд оценочных средств для проведения текущей аттестации**

Учебная деятельность проходит в соответствии с графиком учебного процесса. Процесс самостоятельной работы контролируется во время аудиторных занятий и индивидуальных консультаций. Самостоятельная работа студентов проводится в форме изучения отдельных теоретических вопросов по предлагаемой литературе.

Фонд оценочных средств дисциплины состоит из средств текущего контроля (см. список лабораторных работ, задач и вопросов) и итоговой аттестации (зачета).

В качестве оценочных средств, используемых для текущего контроля успеваемости, предлагается перечень вопросов, которые прорабатываются в процессе освоения курса. Данный перечень охватывает все основные разделы курса, включая знания, получаемые во время самостоятельной работы. Кроме того, важным элементом технологии является самостоятельное решение студентами и сдача заданий. Это полностью индивидуальная форма обучения. Студент рассказывает свое решение преподавателю, отвечает на дополнительные вопросы.

#### **Примерные задания на лабораторные работы**

Задание 1. Разработать Web-сайт по заданной тематике. Разрабатываемый сайт должен удовлетворять следующим требованиям: Web-сайт должен содержать логотип сайта, созданный в FotoShop. Логотип сайта должен находится в правом/левом верхнем углу или вверху на каждой странице сайта, должен отражать суть сайта.

Задание 2. Текст сайта должен быть размечен с помощью языка разметки HTML. На главной странице быть отображено содержание сайта, по которому происходит переход на соответствующие страницы с информацией. Страницы должны содержать изображения.

Задание 3. Текст сайта должен быть размечен с помощью языка разметки HTML. По крайней мере одно из изображений должно быть реализовано в формате Flash (требования по данному пункту будут выданы дополнительно). В одну из страниц должнабытвнедрена анимация в формате avi. При разработке Web-сайта использовать язык управления сценариями JavaScript для выполнения следующих функций:

Задание 4. Текст сайта должен быть размечен с помощью языка разметки HTML. Позволять выбирать в меню один из четырех цветов фона на главной странице сайта. По крайней мере на одной из страниц должно быть меню для выбор отображаемых изображений (одновременно отображается одно изображение)

Задание 5. Выдавать предупреждения в случае попытки вызова информации, для которой не разработана страничка (метод alert). На страницах предусмотреть кнопки, при нажатии на которые выдается информация о соответствующем пункте.

Задание 6. Сделать на одной из страниц в поле статуса таймер, показывающий время, прошедшее с момента загрузки.

Задание 7. С помощью объекта Navigator проверьте, поддерживает ли Ваш браузер язык Java.

#### **4.2 Фонд оценочных средств для проведения промежуточной аттестации Примерный перечень вопросов к зачету**

- 1. Теги HTML для вставки изображений и гиперссылок. Формат URL
- 2. Основные теги заголовка HTML-документа. Мета-теги.
- 3. Теги HTML для работы с таблицами. Объединение ячеек. Области применения таблиц.
- 4. HTML-формы: назначение, принципы работы, основные элементы управления.
- 5. CSS: определение, назначение, структура описания стилей, способы подключения к документу.
- 6. CSS: селекторы тэгов, классов, идентификаторов
- 7. Контекстные, дочерние и соседние селекторы в CSS.
- 8. Селекторы атрибутов в CSS. Точное и частичное совпадение значений атрибутов.
- 9. Свойства CSS для изменения параметров текста.
- 10. Вѐрстка веб-страниц: определение, принципы. Методы вѐрстки, их преимущества и недостатки.
- 11. Блочная вѐрстка: определение, необходимые теги HTML и свойства CSS.
- 12. Назначение JavaScript. Преимущества и недостатки по сравнению с альтернативными технологиями (Flash, Java, ActiveX). Способы подключения сценариев к документу.
- 13. Переменные и функции в JavaScript. Область видимости переменных: глобальные и локальные переменные.
- 14. Массивы в JavaScript. Ассоциативные массивы. Обращение к элементам массива.
- 15. Объекты в JavaScript. Поля данных, методы, конструктор.
- 16. Модель DOM. Определение, структура документа в DOM. Получение ссылки на элемент документа, изменение свойств элемента.
- 17. Методы получения ссылок на родительские, дочерние и соседние элементы в DOM. Назначение.
- 18. Принципы построения и функционирования web-приложений. Реализация бизнес-логики на стороне клиента и на сервере: используемые технологии и языки.
- 19. Преимущества web-приложений перед настольными. Модель «ПО как услуга» (SaaS).
- 20. Язык PHP: назначение, принципы работы. Операторы в PHP: условный оператор, циклы.
- 21. Переменные в PHP. Область видимости переменных. Функции в PHP: назначение, передача параметров, возврат значения.
- 22. Принципы обработки HTML-форм в PHP: необходимые теги HTML и операторы PHP.
- 23. Сеансы в PHP. Назначение, начало и завершение, сохранение и извлечение данных.
- 24. Доступ к MySQL через PHP. Подключение, выбор БД, выполнение запросов, обработка результатов.
- 25. Этапы работы над веб-сайтом. Жизненный цикл веб-сайта.
- 26. Бизнес-анализ предметной области. Структура ТЗ.Дизайн веб-сайта, его место в жизненном цикле сайта. Общие принципы, правила хорошего тона.
- 27. Поисковая оптимизация и продвижение веб-сайтов: определение, назначение, методы.
- 28. Публикация сайта в Интернет. Критерии выбора хостинг-провайдера.
- 29. Этап создания программного кода веб-сайта. Существующие технологии, специфика их применения.

### **5. Перечень основной и дополнительной учебной литературы, необходимой для освоения дисциплины**

### **5.1 Основная литература:**

1. Сергеев, А.Н. Создание сайтов на основе WordPress [Электронный ресурс] : учебное пособие / А.Н. Сергеев. — Электрон. дан. — Санкт-Петербург : Лань, 2015. — 128 с. — Режим доступа: https://e.lanbook.com/book/68457.

## **5.2 Дополнительная литература:**

1. Шигина, Н.А. Web-дизайн [Электронный ресурс] : учебное пособие. — Электрон. дан. — Пенза : ПензГТУ (Пензенский государственный технологический университет), 2015. — 157 с. — Режим доступа: [http://e.lanbook.com/books/element.php?pl1\\_id=62468.](http://e.lanbook.com/books/element.php?pl1_id=62468)

#### **6. Перечень ресурсов информационно-телекоммуникационной сети «Интернет», необходимых для освоения дисциплины (модуля)**

- 1. Север Apache. [http://apache.ru](http://apache.ru/)
- 2. Руководство по PHP. <http://www.ru.php.net/manual/manual.php3>
- 3. Учебник PHP. [http://softtime.ru](http://softtime.ru/)
- 4. Сервера WAMP и XAMPP. [http://apachefriends.org](http://apachefriends.org/)
- 5. Документация фирмы MicroSoft. <http://office.microsoft.com/ru-ru/>
- 6. Электронно-библиотечная система Издательство «Лань». [http://e.lanbook.com](http://e.lanbook.com/)

### **7. Методические рекомендации по организации изучения дисциплины**

Контрольная работа представляет собой самостоятельную реферативную работу студентов. Каждый студент выполняет работу по одной теме.

Для написания реферата необходимо подобрать литературу. Общее количество литературных источников, включая тексты из Интернета, (публикации в журналах), должно составлять не менее 10 наименований. Учебники, как правило, в литературные источники не входят.

Рефераты выполняют на листах формата А4. Страницы текста, рисунки, формулы нумеруют, рисунки снабжают подрисуночными надписями. Текст следует печатать шрифтом №14 с интервалом между строками в 1,5 интервала, без недопустимых сокращений. В конце реферата должны быть сделаны выводы.

В конце работы приводят список использованных источников.

Реферат должен быть подписан бакалавром с указанием даты ее оформления.

Работы, выполненные без соблюдения перечисленных требований, возвращаются на доработку.

Выполненная бакалавром работа определяется на проверку преподавателю в установленные сроки. Если у преподавателя есть замечания, работа возвращается и после исправлений либо вновь отправляется на проверку, если исправления существенные, либо предъявляется на зачете, где происходит ее защита.

## **8. Перечень информационных технологий, используемых при осуществлении образовательного процесса по дисциплине (модулю) (при необходимости)**

## **8.1 Перечень необходимого программного обеспечения**

- 1. Операционная система MS Windows.
- 2. Интегрированное офисное приложение MS Office.
- 3. Свободное ПО: Denver+Joomla

4. Программное обеспечение для организации управляемого коллективного и безопасного доступа в Интернет.

8.2 Перечень необходимых информационных справочных систем<br>1. Википедия, свободная энциклопедия. [Электронный ресурс]. – Wikipedia http://ru.wikipedia.org

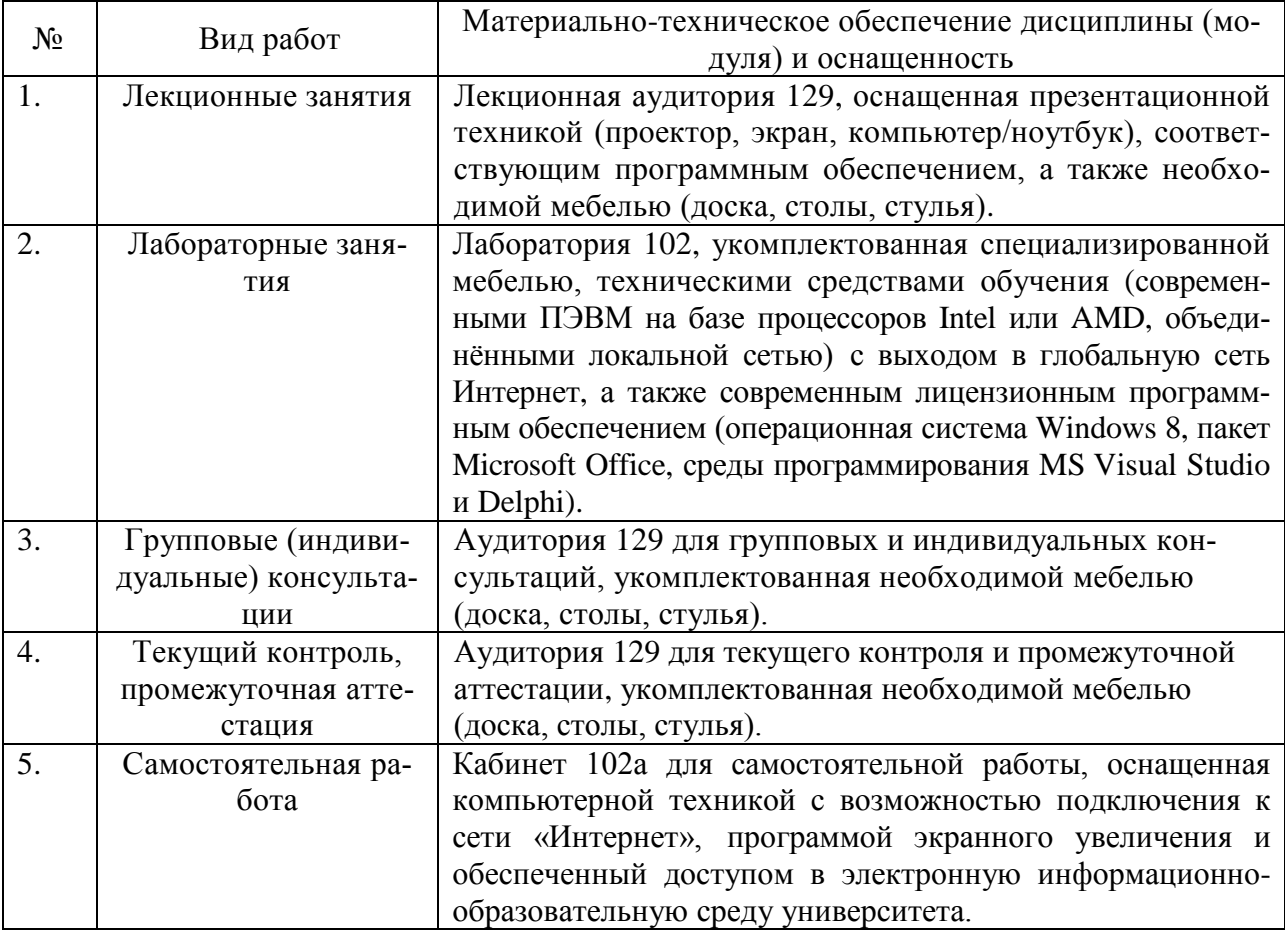

## 9. Материально-техническое обеспечение учебной дисциплины